## **Manual For Spyglass App**>>>CLICK HERE<<<

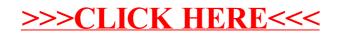